# **Designing, setting up and accessing Web Services**

Martin Senger martin.senger@gmail.com

# **A starting point…**

- Google is full of Web Services; perhaps too full…
- An "official site" is perhaps:
	- http://www.w3.org/2002/ws/
- The best starting point is a question:
	- "Do I need it?" "How Web Services can solve my problem?"
	- Which leads us to the distributed architecture…

## **Distributed architecture**

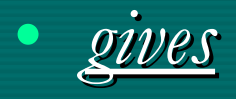

– access to distributed resources

- development encapsulation
	- maintainability, re-usability, legacy-awareness
- implementation independence

• *requires*

- adding a communication layer between parts
- synchronization of efforts
	- including such nasty things as distributed garbage collection

# **Distributed architecture**

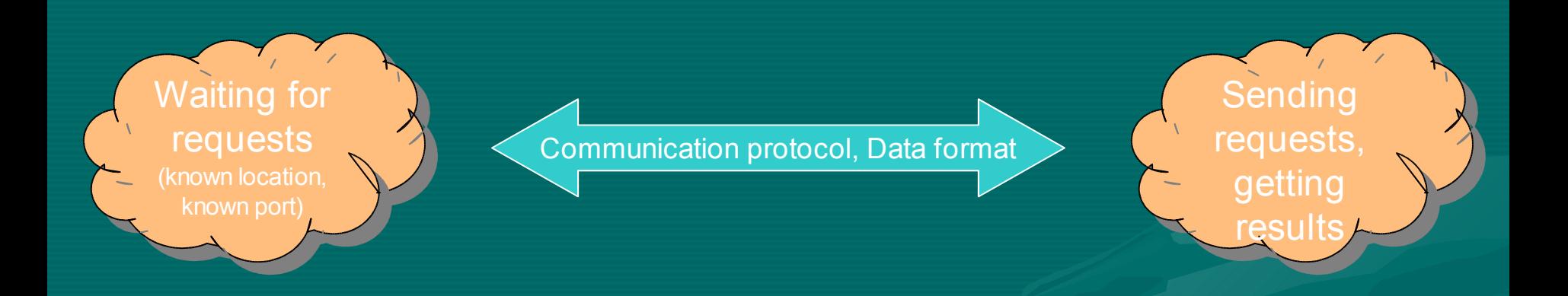

- Basic questions are:
	- What kind of protocol to use, and what data to transmit
	- What to do with requests on the server side

# **Traditional CGI-based approach**

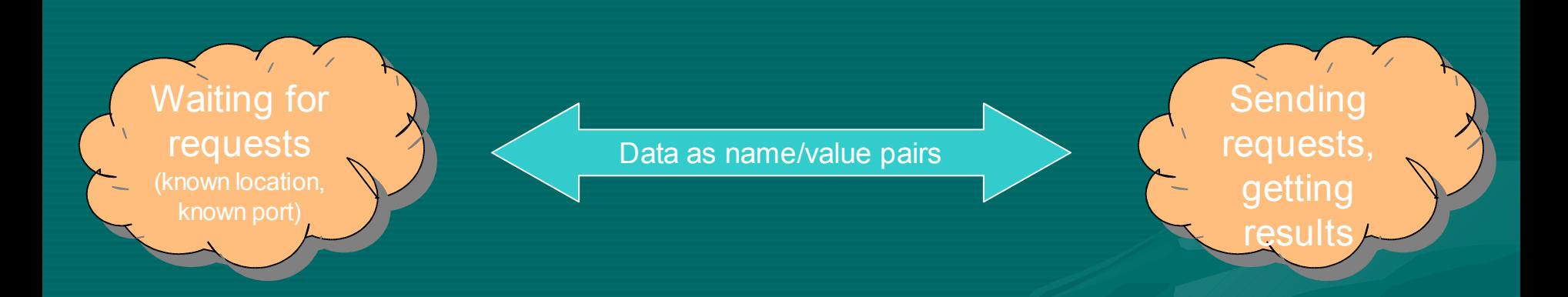

- cgi-bin scripts:
	- Data transmitted as name-value pairs (HTML forms)
	- Transport over (state-less) HTTP protocol
	- no standards for keeping user sessions (state-fullness)
	- server side: a script is called

# **CORBA-based approach**

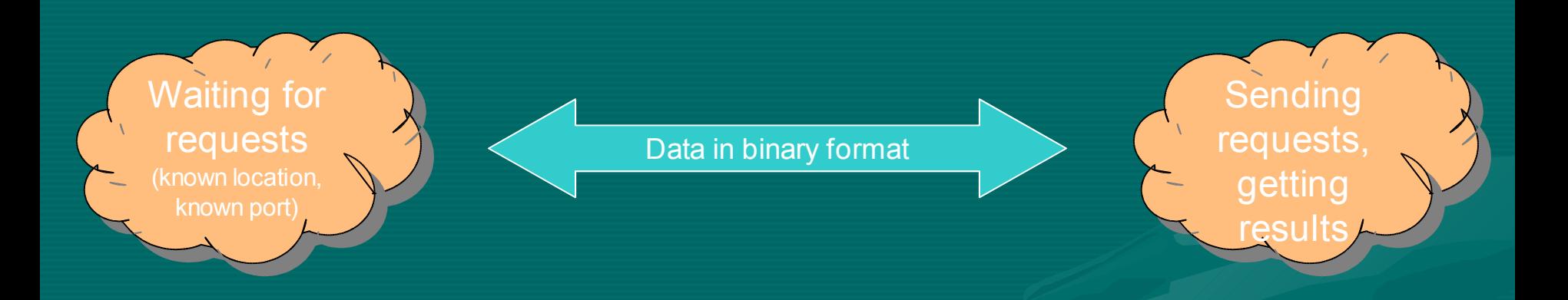

#### • CORBA:

- Data transmitted as objects (at least it looks like that)
- Transport (usually) over well standardised IIOP protocol
- user sessions (state-fullness) very inter-operable
- server side: an RPC call is made

# **Many more approaches…**

- Direct access to data sources (JDBC, DBI,...)
- VPN (Virtual Private Network)
- Various shell programs
- p2p networks (Jaxta,...)
- And perhaps some more...
	- ….but let's jump to the one we are interested the most at the moment:

# **SOAP-based communication**

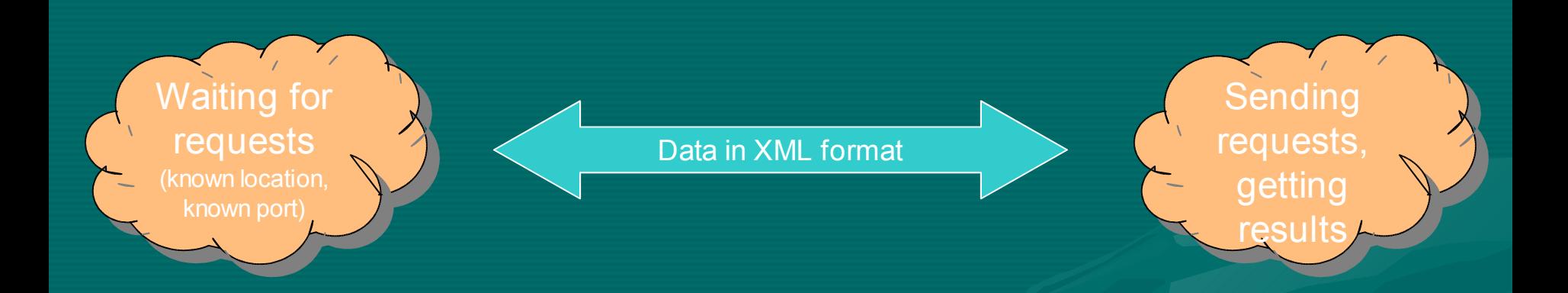

#### • SOAP:

- Data in a well-defined XML format
- Transport over various protocols
	- HTTP, SMTP are the most used, perhaps because they are firewall-friendly
- server side: either an RPC call or a message delivered

# **W3C (working group) definition**

- *"A Web service is a software system designed to support interoperable machine-to-machine interaction over a network. It has an interface described in a machine-processable format (specifically WSDL). Other systems interact with the Web service in a manner prescribed by its description using SOAP-messages, typically conveyed using HTTP with an XML serialization in conjunction with other Web-related standards. "*
- http://www.w3.org/TR/2004/NOTE-ws-gloss-20040211/

# **Web Services Architecture**

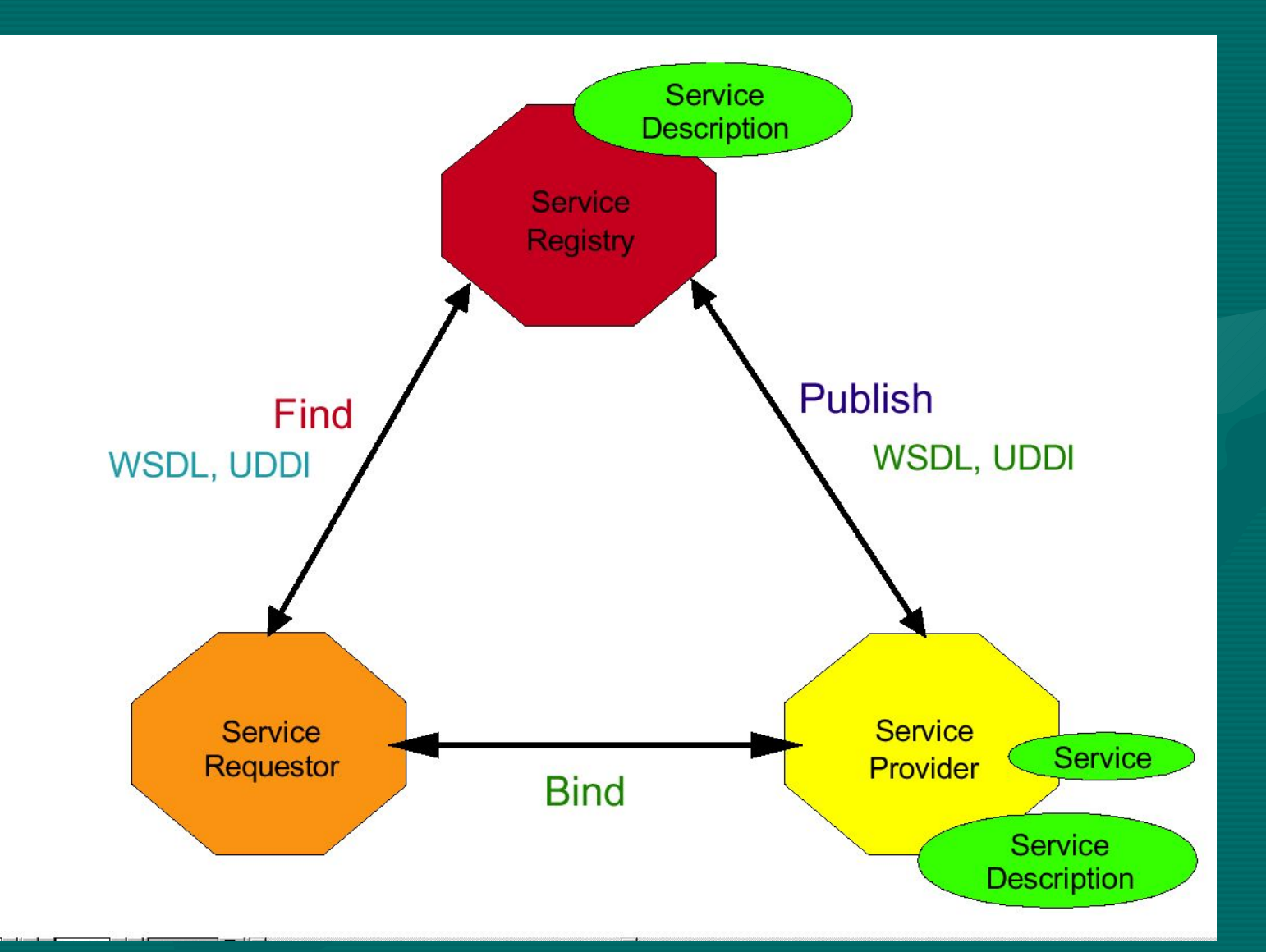

#### **Let a program "click on a web page"**

# **Web Services Stack**

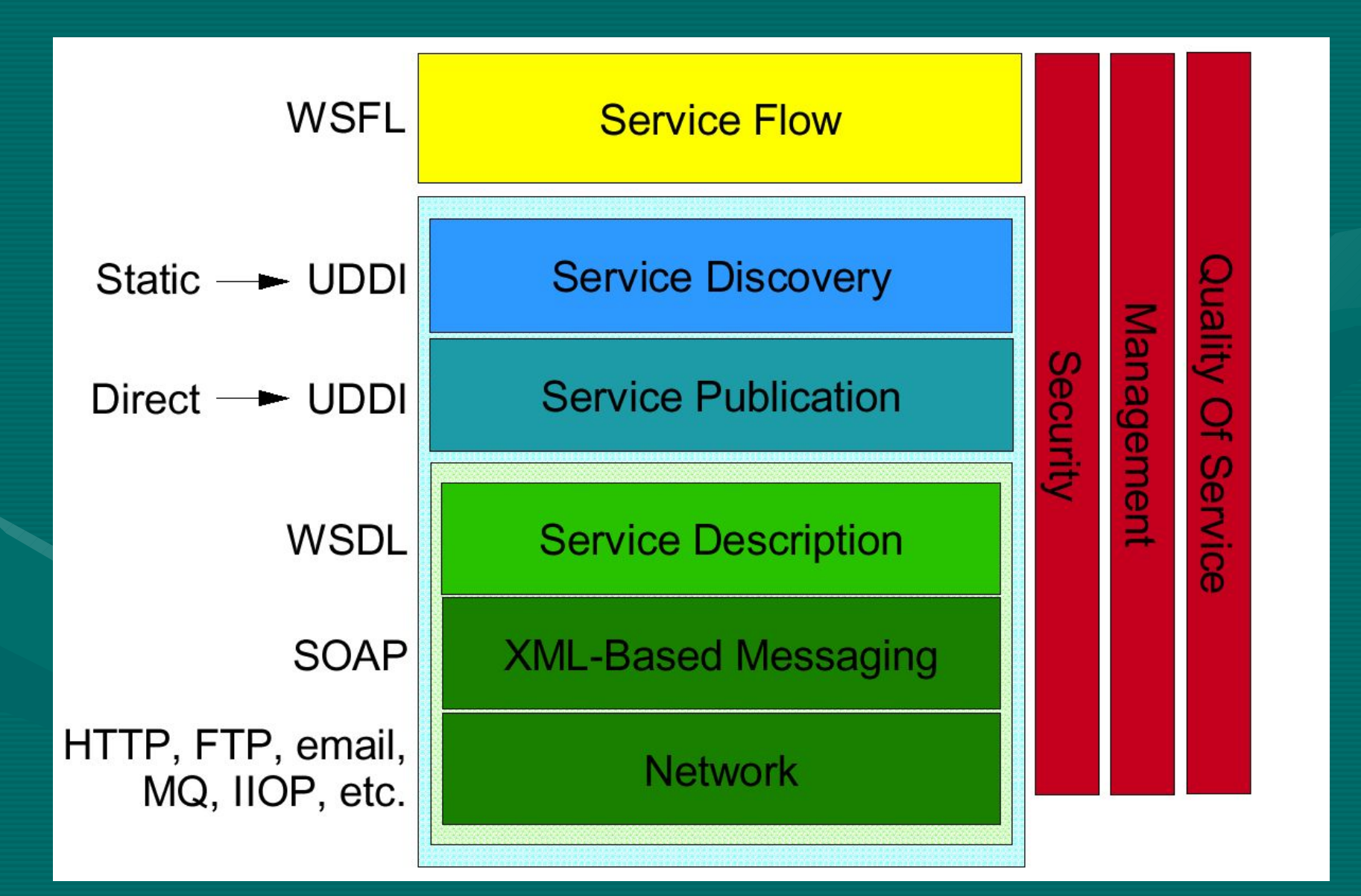

# **SOAP**

- **S**imple **O**bject **A**ccess **P**rotocol – http://www.w3c.org/TR/SOAP/ • A lightweight protocol for exchange of information in a decentralised, distributed environment
- Two different styles to use:
	- to encapsulate RPC calls using the extensibility and flexibility of XML
	- …or to deliver a whole document without any method calls encapsulated

## **What is inside SOAP**

- SOAP is an XML based protocol that consists of three parts
	- an envelope that defines a framework for describing what is in a message and how to process it
	- a set of encoding rules for expressing instances of application-defined datatypes
	- a convention for representing remote procedure calls and responses

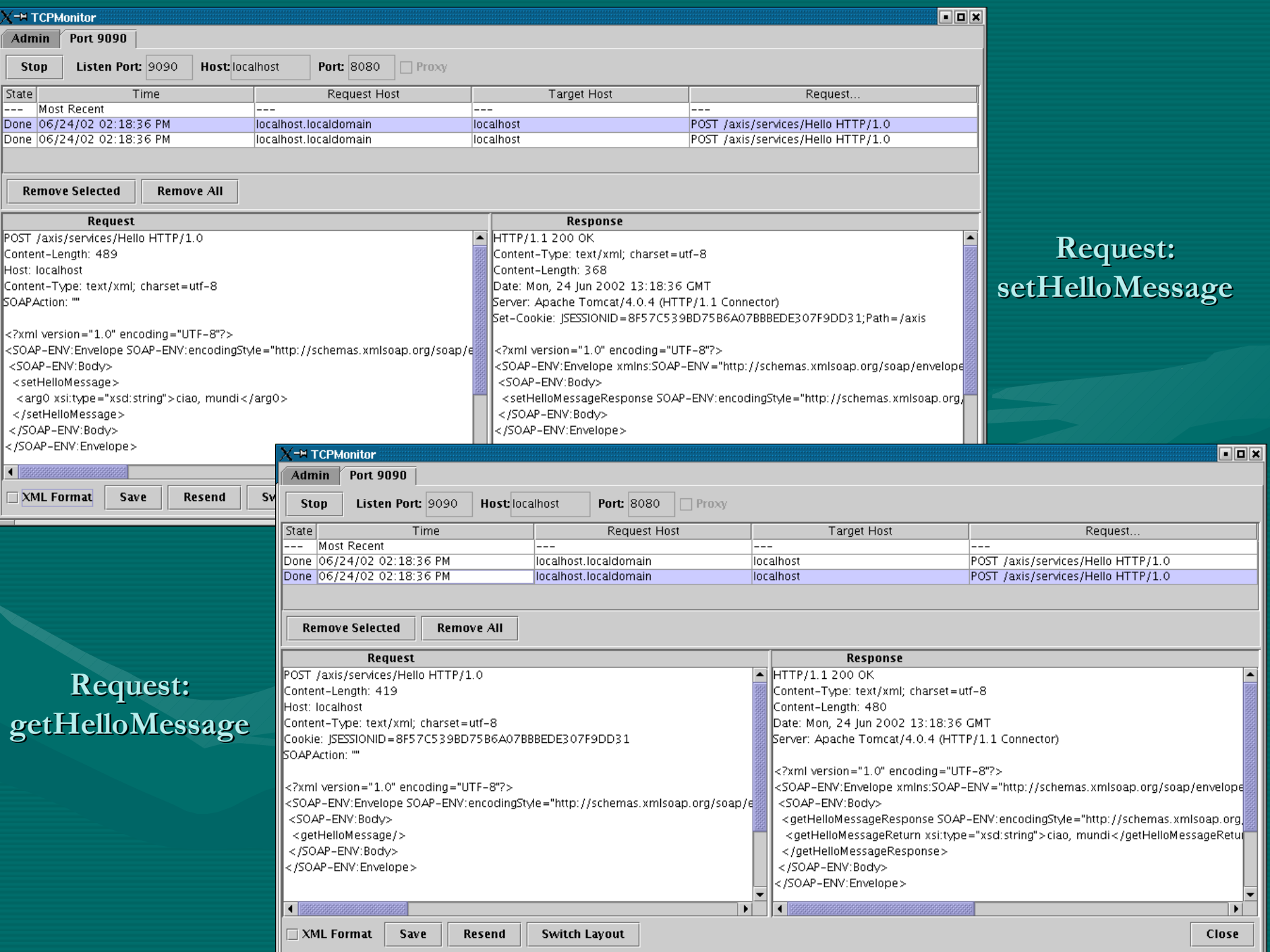

# **XML Messaging Using SOAP**

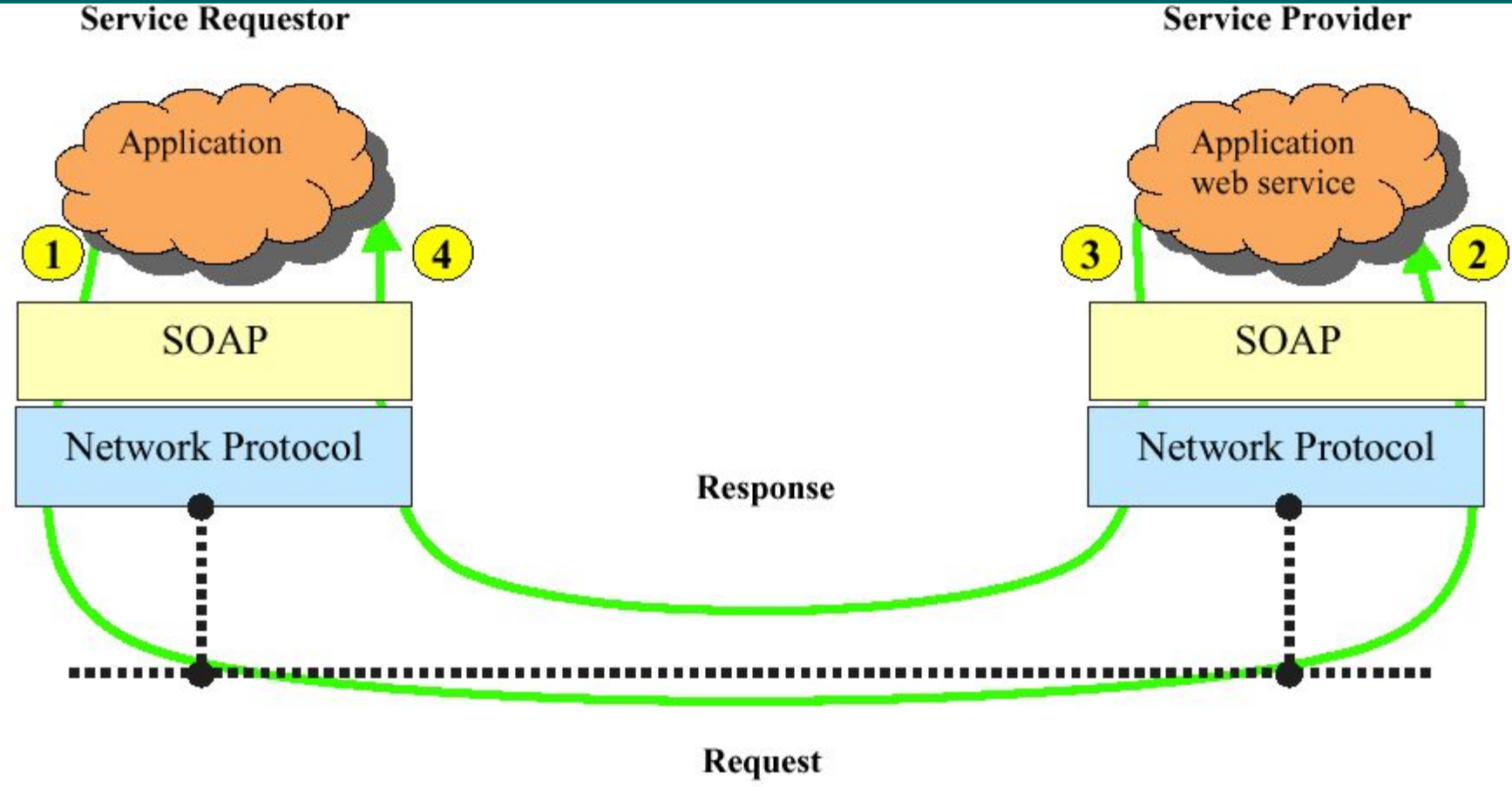

(service invocation)

# **WSDL**

- **W**eb **S**ervices **D**efinition **L**anguage – http://www.w3.org/TR/wsdl/
- An XML-based language for describing Web Services
	- what the service does (description)
	- how to use it (method signatures)
	- where to find the service
- It *does not* depend on the underlying protocol
- But: It is not much human-readable

# **Hello.wsdl**

<?xml version="1.0" encoding="UTF-8"?>

<wsdl:definitions targetNamespace="http://localhost:8080/axis/services/Hello" xmlns="http://schemas.xmlsoap.org/wsdl/" xmlns:SOAP-ENC="http://schemas.xmlsoap.org/soap/encoding/" xmlns:impl="http://localhost:8080/axis/services/Hello-impl" xmlns:intf="http://localhost:8080/axis/services/Hello" xmlns:wsdl="http://schemas.xmlsoap.org/wsdl/" xmlns:wsdlsoap="http://schemas.xmlsoap.org/wsdl/soap/" xmlns:xsd="http://www.w3.org/2001/XMLSchema"> <wsdl:message name="setHelloMessageRequest"> <wsdl:part name="in0" type="xsd:string"/><br></wsdl:message> <wsdl:message name="getHelloMessageResponse"> <wsdl:part </wsdl:message> <wsdl:message name="getHelloMessageResponse"> name="return" type="xsd:string"/> </wsdl:message> <wsdl:message name="setHelloMessageResponse"> </wsdl:message> <wsdl:message name="getHelloMessageRequest"> </wsdl:message> <wsdl:portType name="HelloWorldService"> <wsdl:operation name="getHelloMessage"> <wsdl:input message="intf:getHelloMessageRequest"/> <wsdl:output message="intf:getHelloMessageResponse"/> </wsdl:operation> <wsdl:operation name="setHelloMessage" parameterOrder="in0"> <wsdl:input message="intf:setHelloMessageRequest"/> <wsdl:output message="intf:setHelloMessageResponse"/> </wsdl:operation> </wsdl:portType> <wsdl:binding name="HelloSoapBinding" type="intf:HelloWorldService"> <wsdlsoap:binding style="rpc" transport="http://schemas.xmlsoap.org/soap/http"/> <wsdl:operation name="getHelloMessage"> <wsdlsoap:operation soapAction=""/> <wsdl:input> <wsdlsoap:body encodingStyle="http://schemas.xmlsoap.org/soap/encoding/" namespace="getHelloMessage" use="encoded"/> </wsdl:input> <wsdl:output> <wsdlsoap:body encodingStyle="http://schemas.xmlsoap.org/soap/encoding/" namespace="http://localhost:8080/axis/services/Hello" use="encoded"/> </wsdl:output> </wsdl:operation> <wsdl:operation name="setHelloMessage"> <wsdlsoap:operation soapAction=""/> encodingStyle="http://schemas.xmlsoap.org/soap/encoding/" namespace="setHelloMessage" use="encoded"/> </wsdl:input> <wsdl:output> <wsdlsoap:body encodingStyle="http://schemas.xmlsoap.org/soap/encoding/" namespace="http://localhost:8080/axis/services/Hello" use="encoded"/> </wsdl:output> </wsdl:operation> </wsdl:binding> <wsdl:service name="HelloWorldServiceService"> <wsdl:port binding="intf:HelloSoapBinding" name="Hello"> <wsdlsoap:address

# **UDDI (and alternatives)** • **U**niversal **D**escription, **D**iscovery and **I**ntegration – http://www.uddi.org

- UDDI creates a platform-independent, open framework & registry for:
	- Describing services
	- Discovering businesses
	- Integrating business services
- The UDDI may be less used than predicted, especially on the Internet level
- BioMoby an alternative for Life Sciences domain?

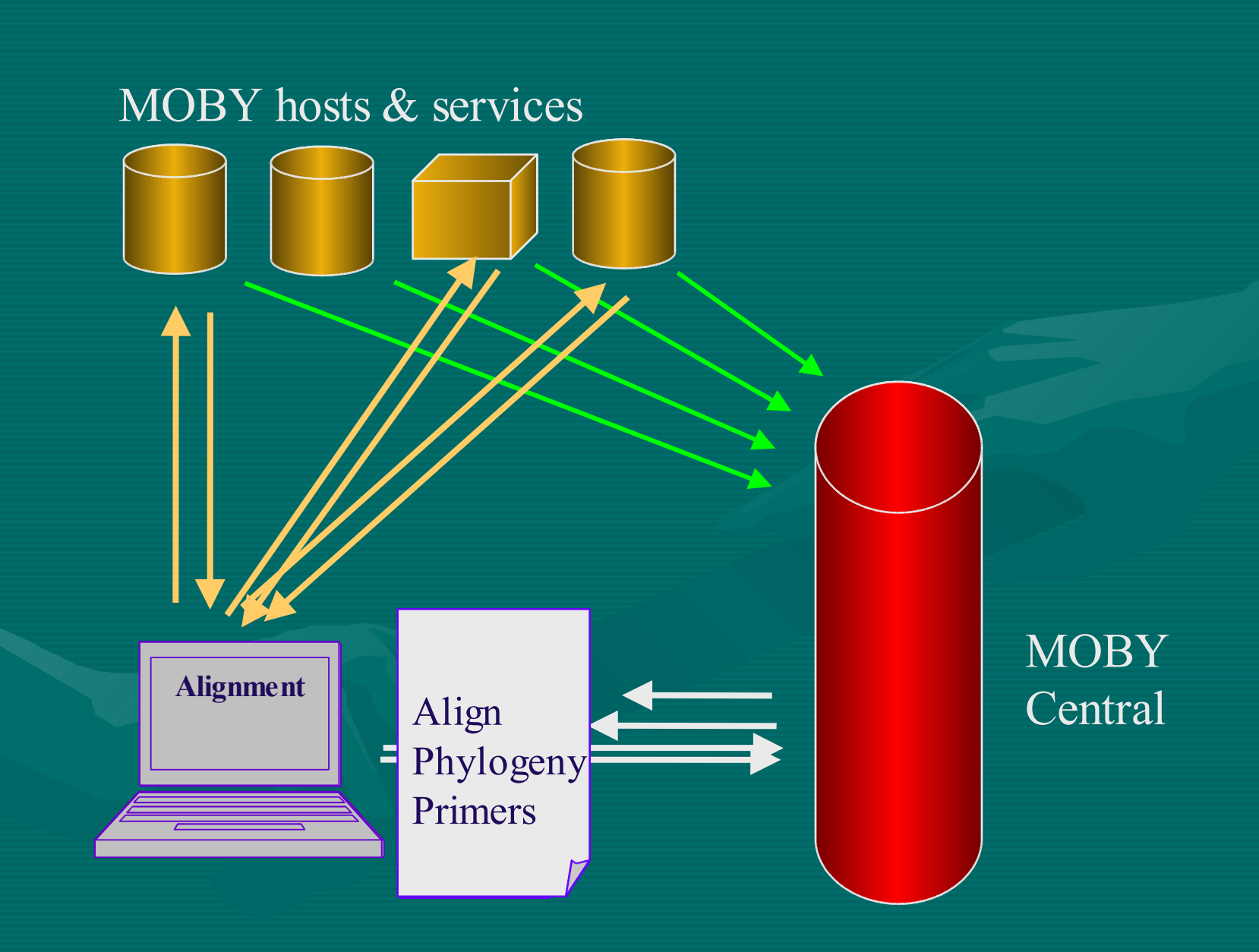

# **A Web Service example in Java**

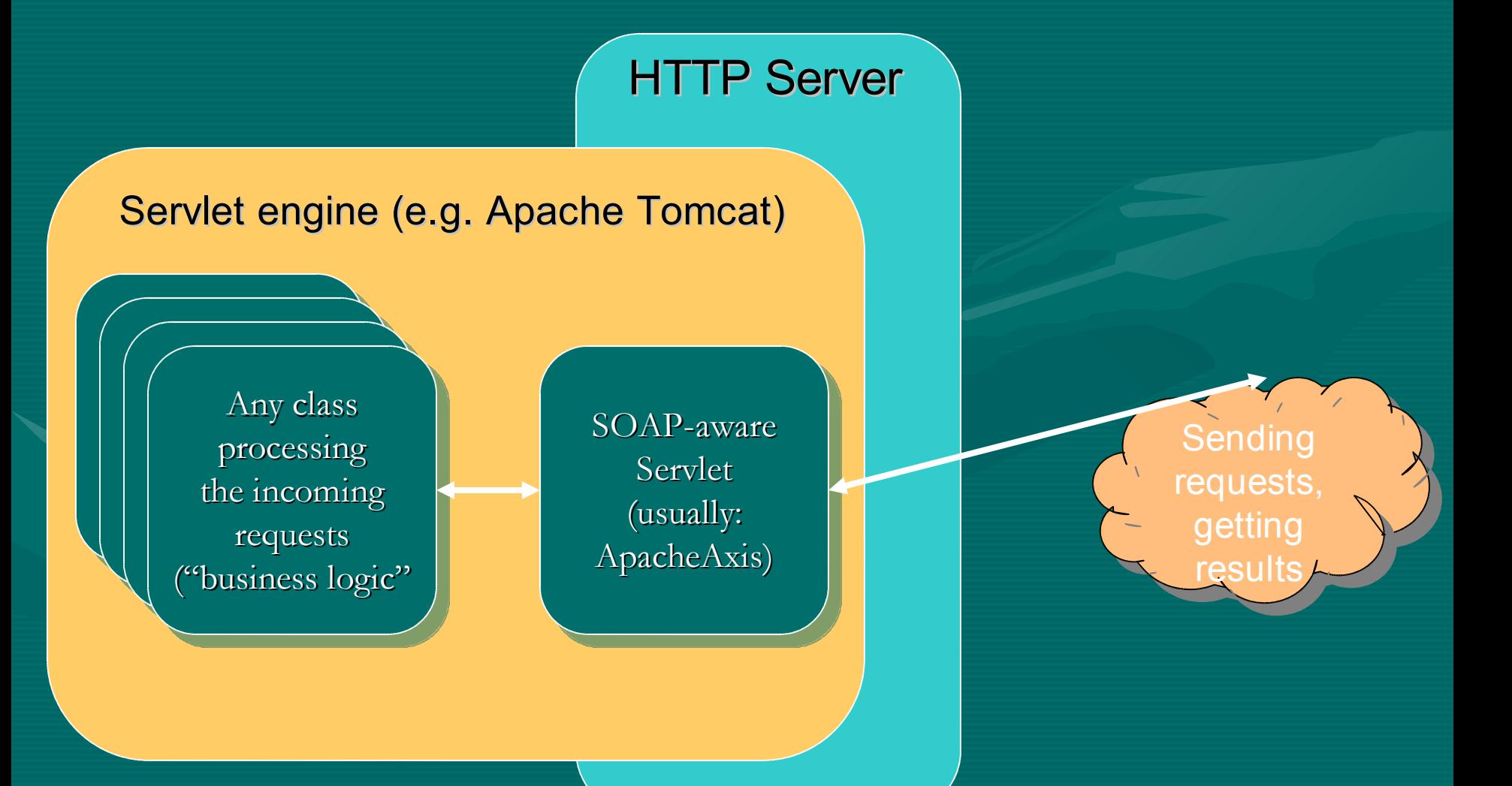

# **Steps to develop a WS in Java**

- 1. Write your service implementation
- 2. Make all your classes available to the toolkit
- 3. Deploy your service *(usually done just once)*
- 4. Restart the whole servlet engine
- 5. Test it with a client request

# **Java Web Services Toolkit**

• More of them, but The One is:

– Apache Axis: http://ws.apache.org/axis/

- Principles:
	- Writing server is easier than writing clients (but only regarding the toolkit, not the business logic)
	- Servers may be written independently on the used toolkit
	- Always test interoperability with a non-Java client (because of data serialization and de-serialization)

#### **hello/HelloWorld.java**

**package hello; public interface HelloWorld { String getHelloMessage(); void setHelloMessage (String newHello);**

**}**

**}**

**}**

### **hello/HelloWorldService.java**

```
package hello;
public class HelloWorldService
       implements HelloWorld {
       String message = "Hello, world!";
      public String getHelloMessage() {
              return message;
       }
      public void setHelloMessage (String newMessage) {
             message = newMessage;
```

```
import org.apache.axis.client.*;
public class HelloWorldClient {
 public static void main (String [] args) {
   try {
     // prepare the call (the same for all called methods)
     Call call = (Call) new Service().createCall();
     call.setTargetEndpointAddress
       (new java.net.URL("http://localhost:8080/axis/services/Hello"));
                                 HelloWorldClient.java
```

```
// call "get message"
if (args.length == 0) {
  call.setOperationName ("getHelloMessage");
  String result = (String) call.invoke ( new Object [] {} );
 System.out.println (result);
 System.exit (0);
```

```
}
```
**}**

**}**

```
// call "set message" and afterwards "get message"
call.setMaintainSession (true); // TRY also without this line...
call.setOperationName ("setHelloMessage");
call.invoke ( new Object [] { args[0] } );
call.setOperationName ("getHelloMessage");
System.out.println (call.invoke ( new Object [] {} ));
```

```
} catch (Exception e) {
  System.err.println ("ERROR:\n" + e.toString());
```
# **Generated for HelloWorld**

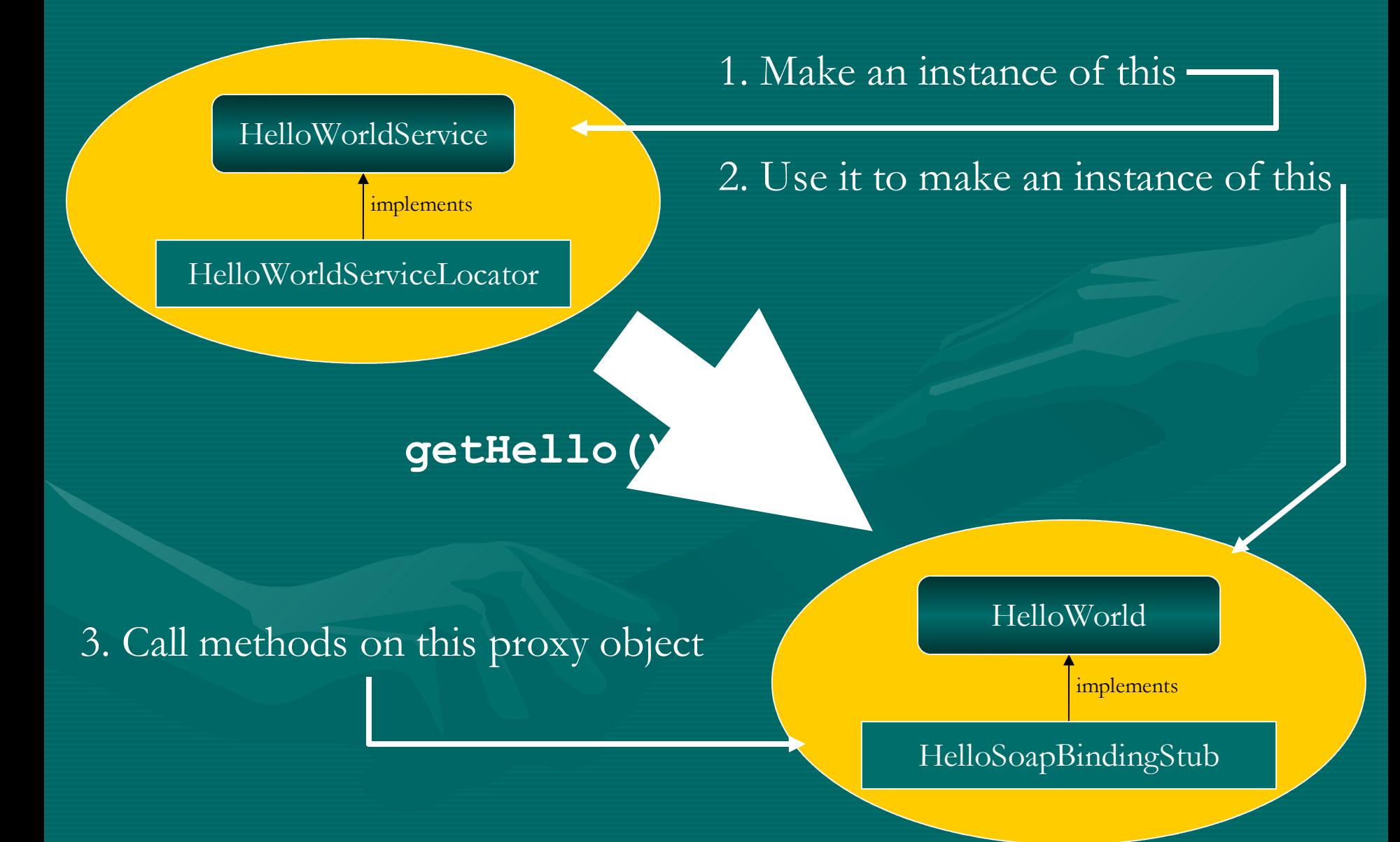

#### **HelloWorldClientFromStubs.java**

```
public class HelloWorldClientFromStubs {
  public static void main (String [] args) {
    try {
      // prepare the calls (the same for all called methods)
      hello.generated.HelloWorldService service =
        new hello.generated.HelloWorldServiceLocator();
      hello.generated.HelloWorld myHelloProxy = service.getHello();
      // call "get message"
      if (args.length == 0) {
```

```
String result = myHelloProxy.getHelloMessage()
System.out.println (result);
System.exit (0);
```

```
}
```
**}**

**}**

**}**

```
// call "set message" and afterwards "get message"
myHelloProxy.setHelloMessage (args[0]);
System.out.println (myHelloProxy.getHelloMessage());
```

```
} catch (Exception e) {
 System.err.println ("ERROR:\n" + e.toString());
```
# **Java <=> XML Data Mapping**

- How Java objects are converted to/from XML data (in order to be able to be put into SOAP messages)
- Important especially for the non-basic data types
- It's easier if your non-basic data types are Java Beans (having set/get methods for members)

# **A Web Service example in Perl**

**#!/usr/bin/perl -w -- Perl – use SOAP::Transport::HTTP; SOAP::Transport::HTTP::CGI -> dispatch\_to('HelloPerl')**

**-> handle;**

This is a cgi-bin script

```
package HelloPerl;
use strict;
use vars qw( $Message );
$Message = 'Hello, here is Perl.';
sub getHelloMessage { $Message; }
sub setHelloMessage { $Message = shift; }
1;
```
This is a module implementing the "business logic"

```
#!/usr/bin/perl –w
use SOAP::Lite
    on_fault => sub {…};
print SOAP::Lite
    -> uri ('HelloPerl')
    -> proxy ('http://localhost/cgi-bin/helloserver.cgi')
    -> getHelloMessage
    -> result;
                                                             This is a client.
```
# **SOAP::Lite**

- a collection of (many) modules
	- but they are loaded automatically when needed
- supports SOAP 1.1 specification
- all methods can be used for both setting and retrieving values:
	- if you provide no parameters, you will get current value, and if parameters are provided, a new value will be assigned to the object
	- and the method in question will return the current object (if not stated otherwise) which is is suitable for stacking these calls like:

**\$lite = SOAP::Lite**

**;**

- **-> uri('openBQS')**
- **-> proxy('http://industry.ebi.ac.uk/soap/openBQS')**

# **Using "wsdl" - directly**

- getting ".wsdl" file by using its URL
- then, you do not need to worry about autotyping

```
#!/usr/bin/perl -w
```

```
use SOAP::Lite on_fault => sub {…};
print SOAP::Lite
    -> service ('file:/home/senger/ws-ws/perl/Hello.wsdl')
    -> setHelloMessage (123);
```
#### **#!/usr/bin/perl -w**

```
use SOAP::Lite on_fault => sub {…};
my $service = SOAP::Lite -> service ('file:./Hello.wsdl');
$service->setHelloMessage ($ARGV[0] or "Hello!!!");
print $service->getHelloMessage, "\n";
```
# **Why to use Web Services…**

- WS are easier to deploy because of their firewall-friendliness
- WS are quite well marketed (both from IT companies and Open Source projects)
- It well integrates into workflows (hence this tutorial at NETTAB!)
- The programming effort and maintainability is similar to other distributed technologies

### **But be aware that…**

- Client is different from server; both have different resources and restrictions
	- notification by "server-push" is harder to achieve
- User sessions are less standardised; there is no real standard:
	- HTTP level (cookies)
	- SOAP headers
	- Within your implementation code

– but: Web Services Resource Framework (WSRF) and Web Services Notifications (WSN) is perhaps an incoming standards for state-full web services

# **Designing principles**

#### • Make it simple

- use data structures that are understood by many languages/toolkits
- avoid (if possible) the need for specialized [de]serializers
- Follow standards
	- allow to use WSDL (if possible)
	- try to localize dependency on a used toolkit/servlet engine
- Test the interoperability
	- between languages
	- think about different encodings